### <<CoreIDRAW X3

<<CoreIDRAW X3

- 13 ISBN 9787542739650
- 10 ISBN 7542739654

出版时间:2008-1

页数:285

PDF

更多资源请访问:http://www.tushu007.com

### <<CoreIDRAW X3

CorelDRAW X3

CorelDRAW X3

CorelDRAW X3 CorelDRAW X3

CorelDRAW X3

CorelDRAW X3

# <<CoreIDRAW X3

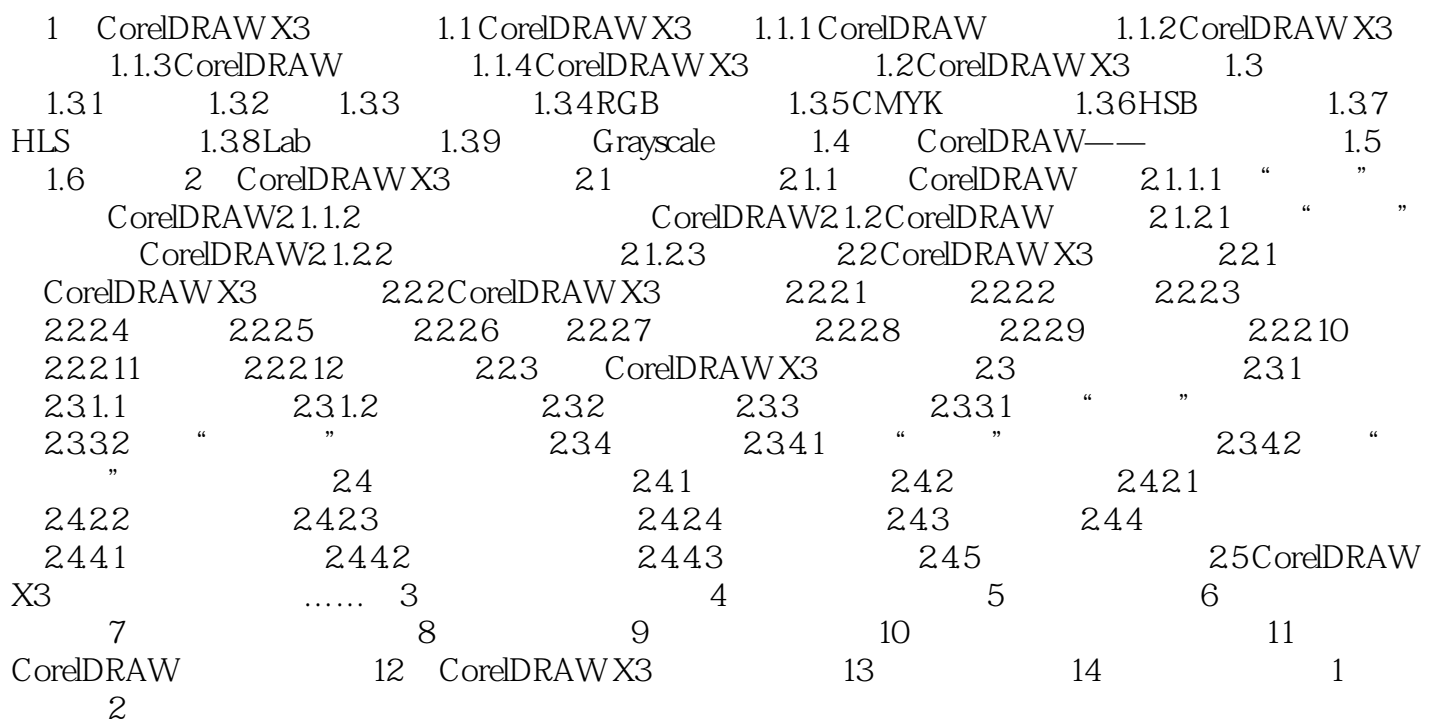

## <<CoreIDRAW X3

 $\text{CoreIDRAW X3}\qquad \qquad \text{CoreIDRAW}\qquad \qquad \text{CoreIDRAW}$ 

CorelDRAW X3 2

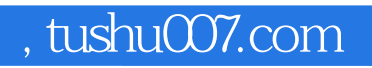

## <<CoreIDRAW X3

本站所提供下载的PDF图书仅提供预览和简介,请支持正版图书。

更多资源请访问:http://www.tushu007.com